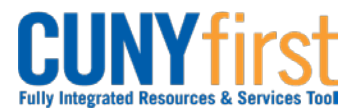

#### **Procurement Other P-Card and Expenses CALC 2016 Quick Reference Guide**

# **Create Travel Authorization**

The employee or their proxy will create a Travel Authorization in CUNYfirst.

All out-of-town travel requires an approved Travel Authorization in CUNYfirst prior to the first travel date.

No self-approval of a Travel Authorization is permitted. Travel Authorizations must be approved by the Supervisor of the traveler, as well as, the Department Approvers. The Department Approver/s ensure department budget is encumbered (set aside) for the anticipated travel.

Separate Travel Authorizations are required when a trip is being paid for by more than one Institution.

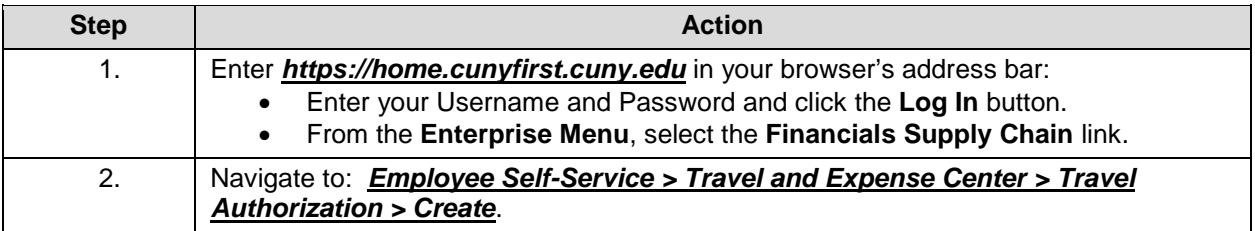

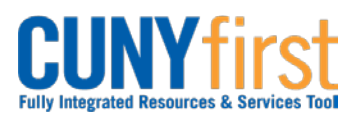

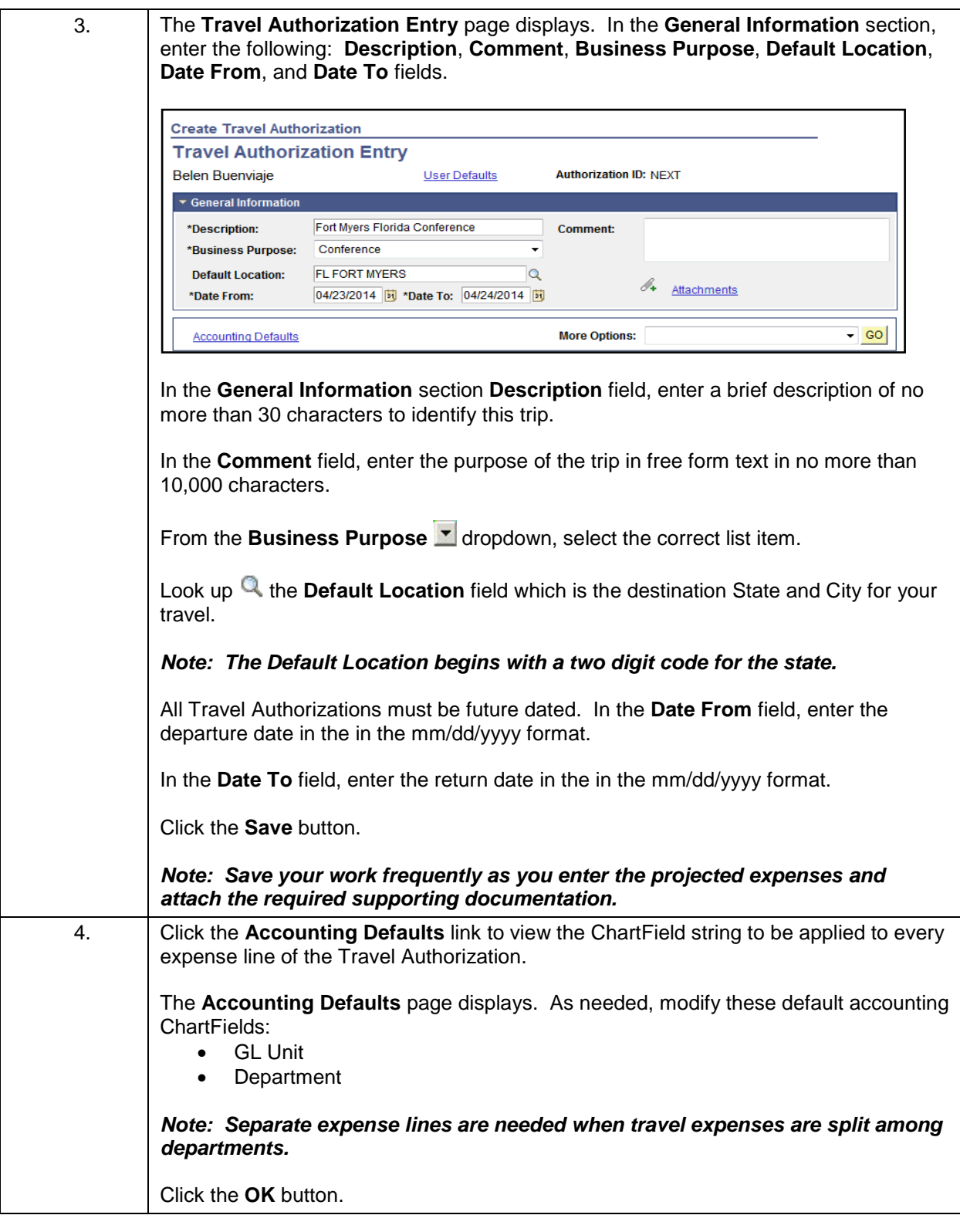

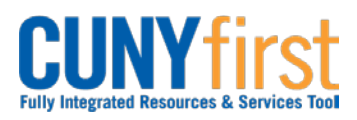

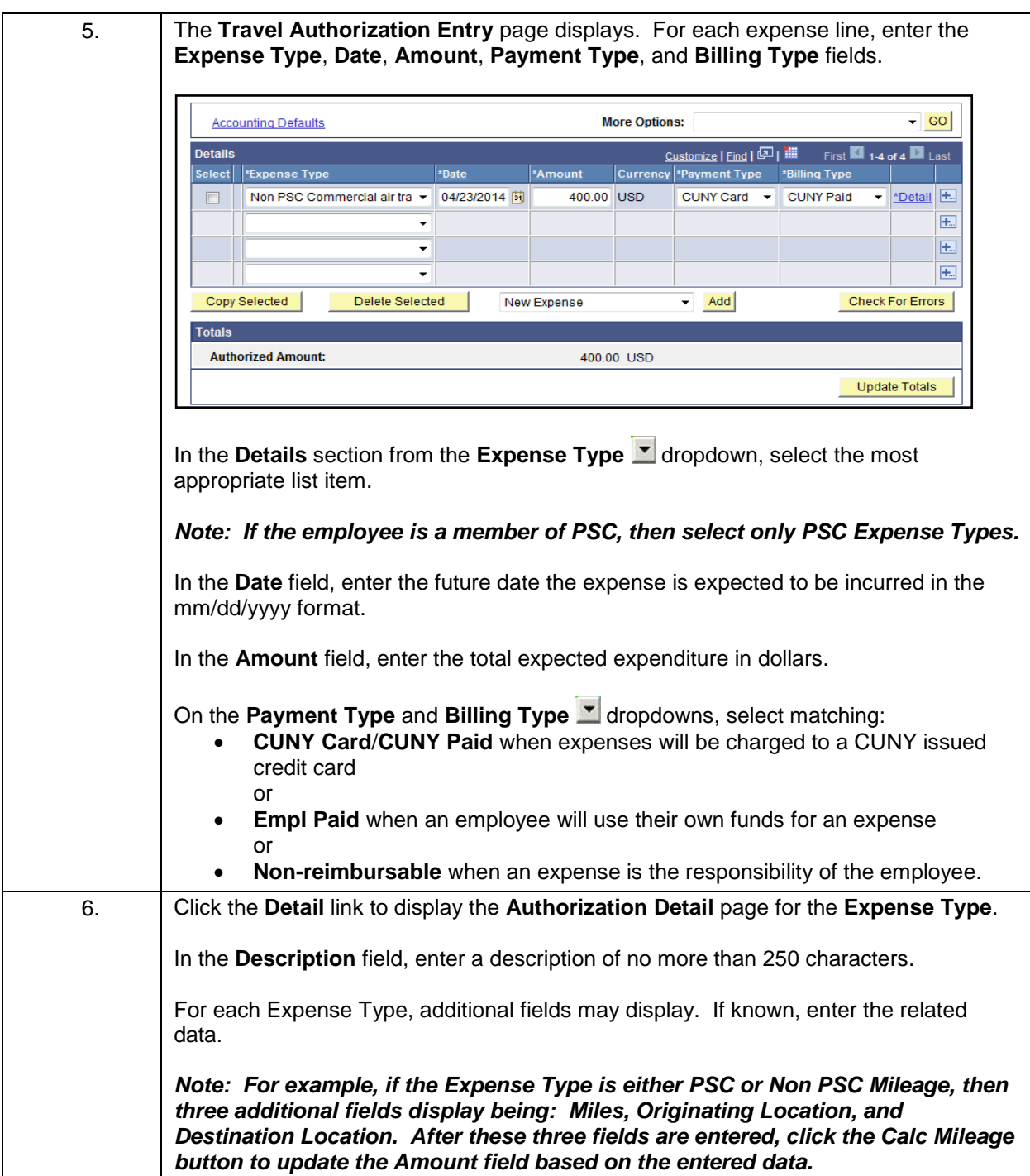

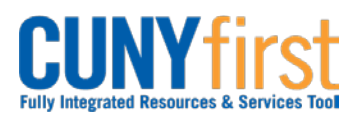

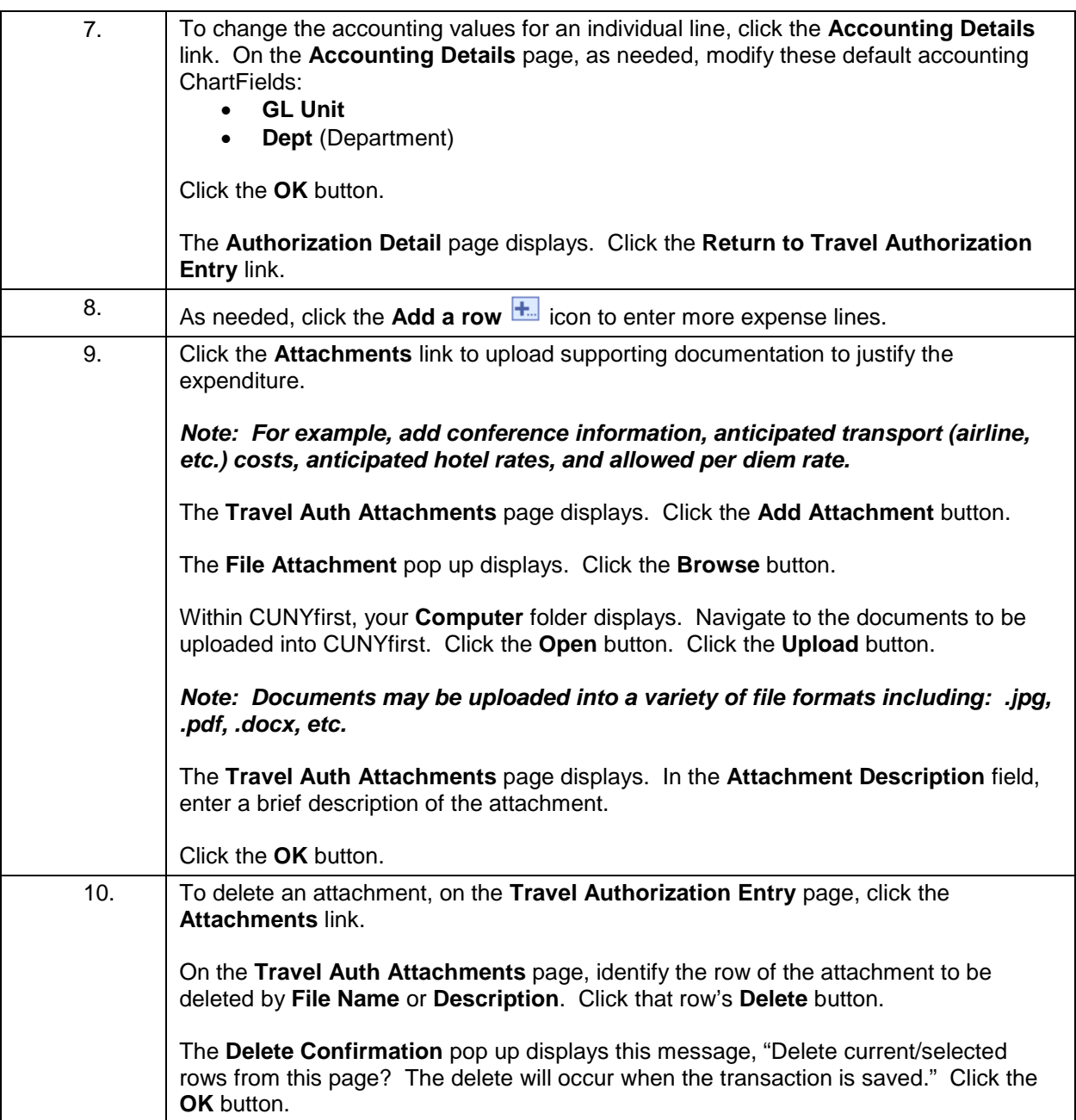

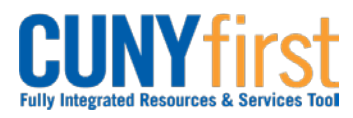

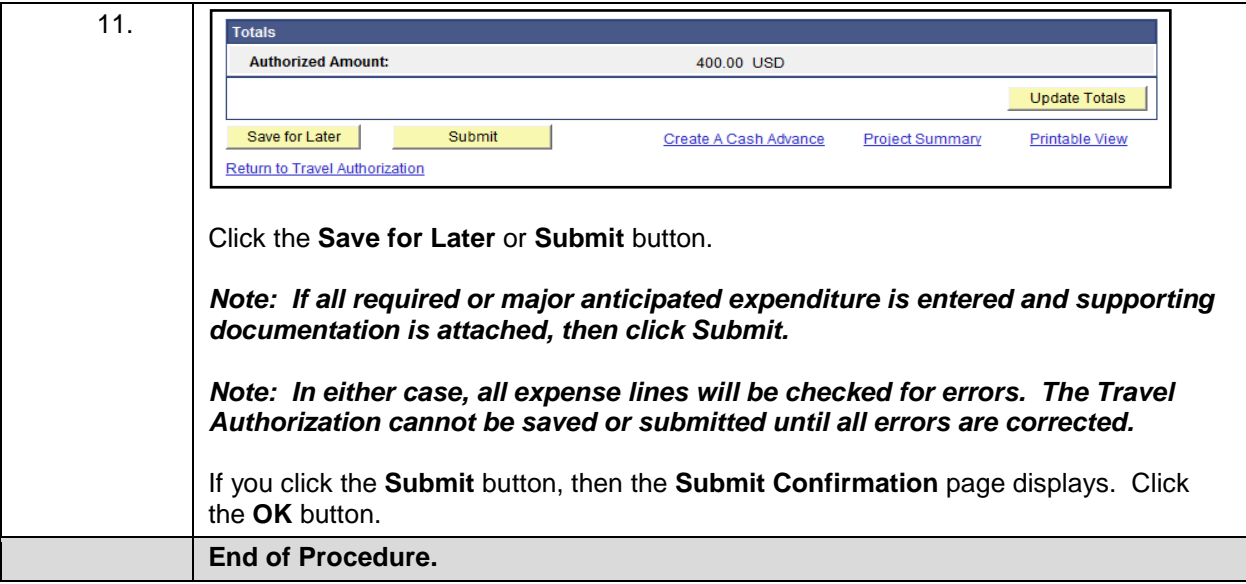